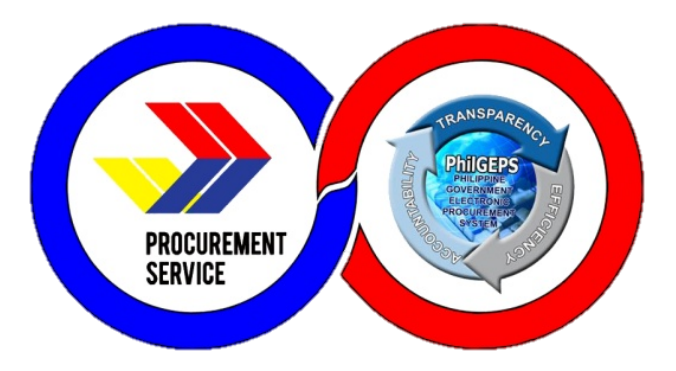

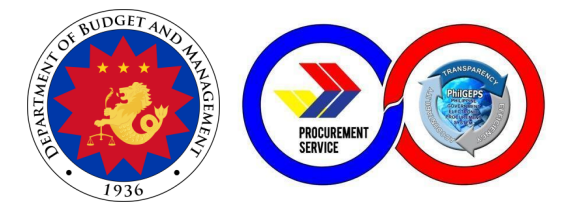

# Department of Budget and Management **PROCUREMENT SERVICE – PHILIPPINE GOVERNMENT ELECTRONIC PROCUREMENT SYSTEM**

**CITIZEN'S CHARTER**

Page **1** of **60**

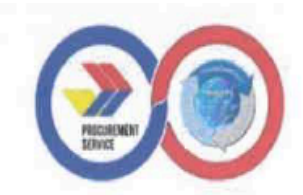

#### **FOREWORD**

The Procurement Service of the Department of Budget and Management (PS-DBM) remains steadfast in delivering intelligent, inventive, and sustainable procurement solutions. By efficiently providing internal and external services and executing client-centered activities, projects, and programs, PS-DBM is dedicated to serving the needs of its clientele.

As the designated agency responsible for managing a centralized procurement system for the entire government, PS-DBM aims to be the trusted and favored procurement partner of the public sector in the Philippines. In pursuit of this vision, PS-DBM diligently adheres to statutory requirements to ensure the delivery of outstanding customer service responsive to the needs of its clientele.

The PS-DBM Citizen's Charter delineates the agency's unwavering commitment to continuously enhance its policies, procedures, processes, mechanisms, and management systems. These efforts are geared towards fostering a procurement environment that is fair, transparent, and competitive for PS-DBM's client-agencies, partner merchants, and other stakeholders. This Charter also embodies the service standards upheld by PS-DBM's highly competent supply chain professionals.

Recognizing the national policy on anti-red tape and the importance of ease of doing business in the country, PS-DBM aims for this handbook to effectively convey its commitment and dedication. The goal is to instill trust and confidence among the public in PS-DBM's perpetual efforts to earn and uphold their trust.

ATTY. PHILIP JOSEF T. VERA CRUZ OIC- Executive Director V **Procurement Service - DBM** 

## **I. MANDATE:**

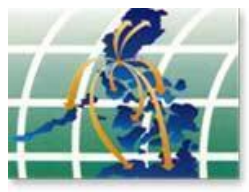

Operation of a government-wide procurement system.

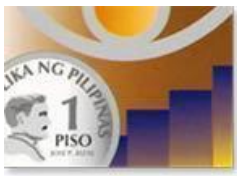

Price monitoring of common use supplies, materials and equipment.

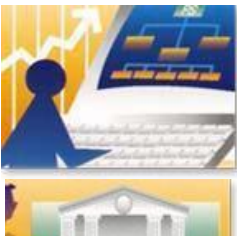

Identification of supplies, materials and such other items, including equipment and construction materials, which can be economically purchased through centralized procurement and which are within the scope of its activity.

Identification of the sources of supply which are able to offer the best prices, terms and other conditions for items procured by the government.

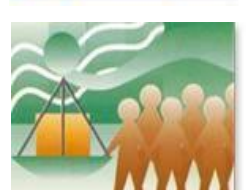

Continuous evaluation, development and enhancement of its procurement system,coverage and procedure.

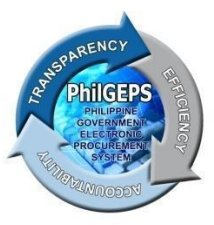

Management and maintenance of the Government Electronic Procurement System or the PhilGEPS.

#### **II. VISION**

Procurement Service is the trusted and preferred procurement partner of the public sector in the Philippines providing smart procurement solutions**.**

#### **III. MISSION**

- 1. Procure quality government requirements efficiently and economically from reputable sources.
- 2. Provide excellent customer service responsive to the needs of its stakeholders.
- 3. Foster integrity and a fair, transparent, and competitive environment in procurement.
- 4. Develop its human capital as the country's leading procurement and supply chain professionals.
- 5. Ensure stable, progressive, and sustainable operations.
- 6. Introduce and sustain smart and innovative products and procurement solutions.

#### **IV. SERVICE PLEDGE**

The Officers and Employees of the

**P**rocurement Service – DBM commit to: **R**espond promptly, efficiently and with utmost courtesy to **O**ur client agencies' procurement needs and ensure **Compliance with service standards: U**nderstand the value of every citizen's comments and suggestions; **R**estore citizen's confidence in government through our frontline services;and **E**mpower the public through 24/7 access to information on our policies, programs, activities, and services through our website (http://ps-philgeps.gov.ph)

All this we pledge,

Because YOU deserve no less.

#### **V. QUALITY POLICY AND OBJECTIVES**

We, in the Procurement Service - Department of Budget and Management (PS-DBM), are committed to being the trusted and preferred procurement partner of the Philippine public sector by:

- P providing quality, economical, efficient, and sustainable procurement of Common-Use Supplies and Equipment (CSE).
- S satisfying applicable statutory and regulatory requirements
- D developing competent personnel
- B building trust and strong partnership with stakeholders
- M managing PhilGEPS effectively

PS-DBM aims to continuously improve the efficiency and effectiveness of our Quality Management System.

Produkto at Serbisyo para sa Diyos, Bayan at Mamamayan

Accordingly, the Quality Policy and Objective show that PS-DBM commits to satisfy customer requirements and continually improve the quality management system.

### **LIST OF SERVICES**

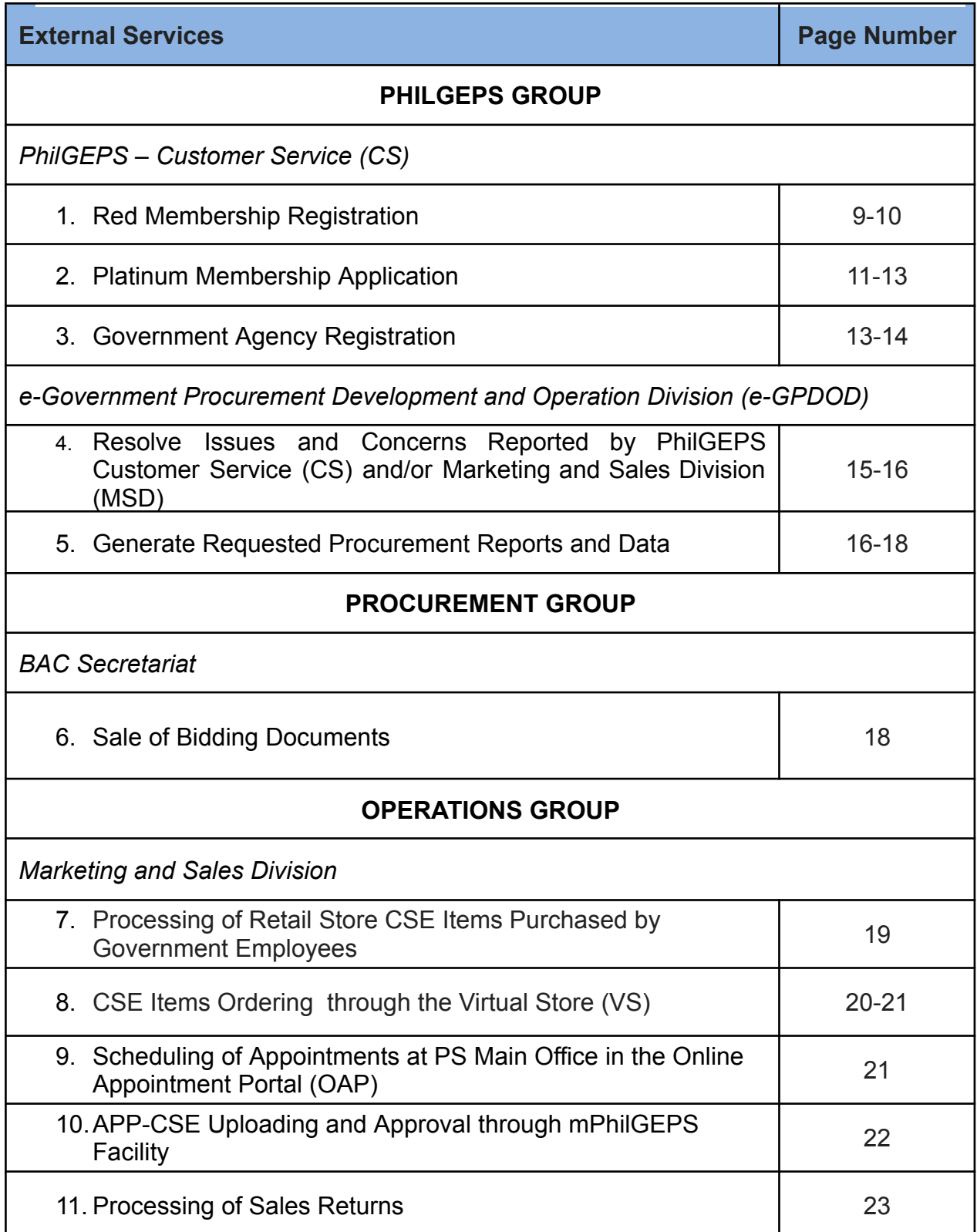

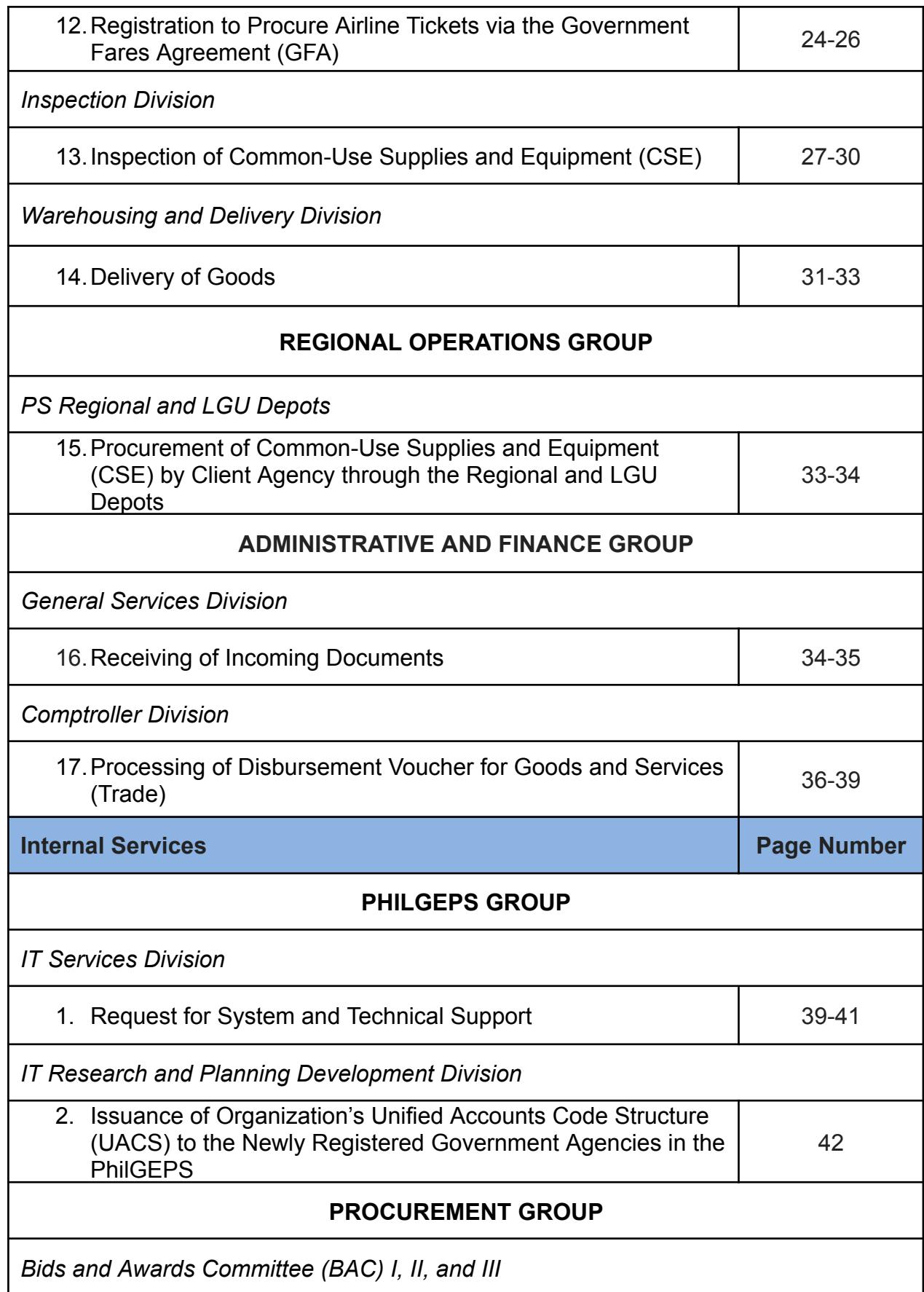

![](_page_8_Picture_177.jpeg)

# **EXTERNAL SERVICES**

# **1. Red Membership Registration**

![](_page_9_Picture_593.jpeg)

![](_page_10_Picture_438.jpeg)

# **2. Platinum Membership Application**

![](_page_11_Picture_551.jpeg)

![](_page_12_Picture_683.jpeg)

![](_page_13_Picture_400.jpeg)

# **3. Government Agency Registration**

![](_page_13_Picture_401.jpeg)

![](_page_14_Picture_490.jpeg)

#### **4. Resolve Issues and Concerns Reported by PhilGEPS Customer Service (CS) and/or Marketing and Sales Division (MSD)**

![](_page_15_Picture_563.jpeg)

![](_page_16_Picture_389.jpeg)

### **5. Generate Requested Procurement Reports and Data**

![](_page_16_Picture_390.jpeg)

![](_page_17_Picture_451.jpeg)

![](_page_18_Picture_430.jpeg)

### **6. Sale of Bidding Documents**

![](_page_18_Picture_431.jpeg)

#### **7. Processing of Retail Store CSE Items Purchased by Government Employees**

![](_page_19_Picture_443.jpeg)

# **8. CSE Items Ordering through Virtual Store (VS)**

![](_page_20_Picture_457.jpeg)

![](_page_21_Picture_454.jpeg)

#### **9. Scheduling of Appointment at PS Main Office in the Online Appointment Portal (OAP)**

![](_page_21_Picture_455.jpeg)

#### **10. APP-CSE Uploading and Approval through the mPhilGEPS Facility**

![](_page_22_Picture_333.jpeg)

# **11. Processing of Sales Return**

![](_page_23_Picture_395.jpeg)

#### **12. Registration to Procure Airline Tickets via the Government Fares Agreement (GFA)**

![](_page_24_Picture_451.jpeg)

![](_page_25_Picture_314.jpeg)

![](_page_26_Picture_307.jpeg)

# **13. Inspection of Common Use Supplies and Equipment (CSE)**

![](_page_27_Picture_364.jpeg)

![](_page_28_Picture_361.jpeg)

![](_page_29_Picture_283.jpeg)

![](_page_30_Picture_237.jpeg)

# **14. Delivery of Goods**

![](_page_31_Picture_467.jpeg)

![](_page_32_Picture_403.jpeg)

![](_page_33_Picture_348.jpeg)

#### **15. Procurement of Common-Use Supplies and Equipment (CSE) by Client Agency through the Regional and LGU Depots**

![](_page_33_Picture_349.jpeg)

![](_page_34_Picture_495.jpeg)

### **16.Receiving of Incoming Documents**

This covers the receipts of incoming documents from external clients.

![](_page_34_Picture_496.jpeg)

![](_page_35_Picture_322.jpeg)

#### **17.Processing of Disbursement Voucher for Goods and Services (Trade)**

![](_page_36_Picture_429.jpeg)

![](_page_37_Picture_413.jpeg)

![](_page_38_Picture_544.jpeg)

![](_page_39_Picture_436.jpeg)

# **INTERNAL SERVICES**

# **1. Request for System and Technical Support**

![](_page_39_Picture_437.jpeg)

![](_page_40_Picture_329.jpeg)

![](_page_41_Picture_308.jpeg)

#### **2. Issuance of Organization's Unified Accounts Code Structure (UACS) to the Newly Registered Government Agencies in the PhilGEPS**

![](_page_42_Picture_400.jpeg)

#### **3. Procurement of Goods through Competitive Bidding Procurement of Goods through Competitive Bidding (CSE BAC)**

![](_page_43_Picture_567.jpeg)

![](_page_44_Picture_351.jpeg)

# **4. Processing of Contracts**

![](_page_44_Picture_352.jpeg)

![](_page_45_Picture_313.jpeg)

![](_page_46_Picture_328.jpeg)

![](_page_46_Picture_329.jpeg)

![](_page_47_Picture_238.jpeg)

![](_page_48_Picture_280.jpeg)

|                                   | <b>Activity 2. Vendor</b><br>Code<br>Step 3. Encodes<br>the details of the<br>$control$ in<br>the<br>FACT System for<br>the preparation of<br>the PO; Requests<br>for vendor code<br>the<br>through<br>Accounting<br>Division <sup>2</sup> .                                                                                                    | N/A | 2 hours    | <b>PMO IC</b> |
|-----------------------------------|----------------------------------------------------------------------------------------------------|-----|------------|---------------|
| Receives the signed<br>PO and NTP | <b>Acivity 3.</b><br><b>Preparation and</b><br>transmittal of draft<br>PO and NTP for<br><b>Review</b><br>Step 4. Updates<br>Online<br>the<br>Monitoring Tool to<br>record the PO<br>details.<br>Step 5. Prints the<br>P <sub>O</sub><br>draft<br>as<br>encoded<br>in<br>the<br>FACT System and<br>prepares the draft<br>NTP.<br>Step 6. Routes the<br>documents to the<br>PMO IV for review. | N/A | 30 minutes | <b>PMO IC</b> |
|                                   | <b>Activity 4. Review</b><br>of the draft PO<br>and NTP;<br>endorsement of<br>final PO and NTP<br>Step 7. Reviews<br>the draft PO and<br>NTP.                                                                                                    | N/A | 1 day      | <b>PMO IC</b> |

 $1$  For merchants with existing Vendor Code on the FACT system.

<sup>&</sup>lt;sup>2</sup> For merchants with no Vendor Code.

| <b>Step 8</b> . Routes the<br>draft PO and NTP<br>to the PMO III for<br>incorporation of the<br>revisions, if there<br>are any. If there are<br>no revision/s, route<br>the documents to<br>the PMO III for<br>printing of final PO<br>and NTP<br>and<br>prepare<br>a<br>Memorandum.<br>Step 9. Receives<br>final PO and NTP,<br>along with<br>the<br>Memorandum.<br>Step10.<br>Countersigns<br>the<br>finalized documents<br>and routes to PMO<br>II for endorsement<br>to the Planning and<br>Budget Division <sup>3</sup> ,<br>and thereafter to<br>the<br>Comptroller<br>Division <sup>4</sup> . |     |        |        |
|----------------------------------------------------------------------------------------------------|-----|--------|--------|
| <b>Activity 5.</b><br><b>Signing of PO and</b><br><b>NTP</b><br>Step 11. Receives<br>the signed PO and<br>NTP.<br>Step 12. Transmits<br>the PO and NTP to<br>Supplier<br>the<br>via<br>with<br>email<br>instructions to sign                                                                                                    | N/A | 1 hour | PMO IC |

 $3$  For issuance of the Budget Utilization and Request Status

 $^4$  Certifies the funds availability by affixing signature on the lower left portion of the PO.

![](_page_51_Picture_332.jpeg)

#### **5. Issuance of Authenticated Copies of Official Records/Documents**

This service covers the procedure on how PS-DBM employees may request authenticated copies of PS-DBM administrative issuances (i.e. Office Orders, Travel Orders) in the custody of the GSD-CRU.

![](_page_51_Picture_333.jpeg)

![](_page_52_Picture_555.jpeg)

![](_page_53_Picture_419.jpeg)

#### **6. Submission of Office Performance Commitment Review (OCPR)/Office Performance Accomplishment Report (OPAR)**

![](_page_53_Picture_420.jpeg)

![](_page_54_Picture_413.jpeg)

### **7. Certification of Budget Availability on the BURS Prior to Payment/Disbursement**

![](_page_54_Picture_414.jpeg)

![](_page_55_Picture_418.jpeg)

# **8. Processing of Administrative Requests**

![](_page_55_Picture_419.jpeg)

![](_page_56_Picture_331.jpeg)

# **Feedback and Complaints**

![](_page_57_Picture_384.jpeg)

### **List of Offices**

![](_page_57_Picture_385.jpeg)

![](_page_58_Picture_375.jpeg)

![](_page_58_Picture_376.jpeg)

![](_page_59_Picture_319.jpeg)

![](_page_60_Picture_247.jpeg)